- 13 ISBN 9787040259438
- 10 ISBN 7040259435

出版时间:2009-6

 $(2009-06)$ 

页数:231

版权说明:本站所提供下载的PDF图书仅提供预览和简介以及在线试读,请支持正版图书。

www.tushu000.com

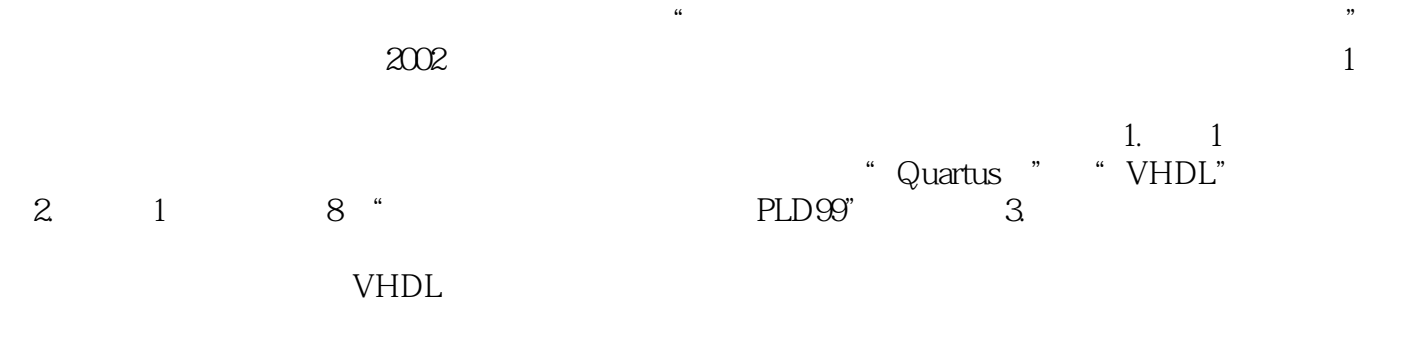

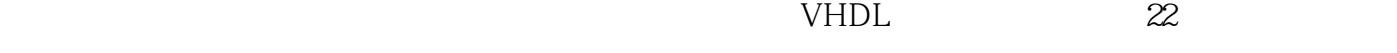

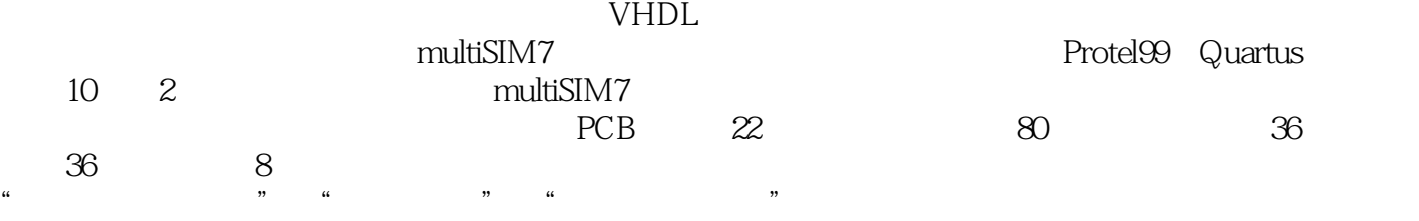

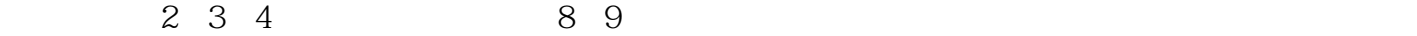

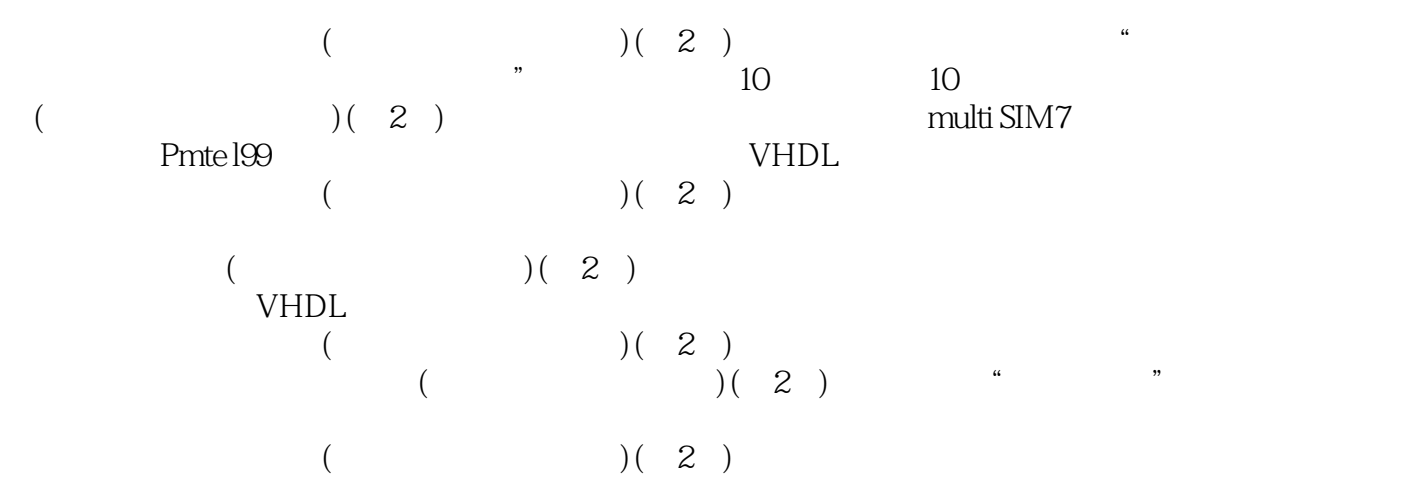

 $1 \t 1 \t 1 \t 1 \t 1 \t 2 \t EDA \t 1 \t 3 \t 1 \t 4$  $\,$  2  $\,$  muitiSIM7  $\,$  2  $\,$   $\,$  1 muhiSIM7  $\,$   $\,$   $\,$  2  $\,$  2  $\,$  2  $\,$  3  $\,$  $\frac{3}{3}$  ,  $\frac{3}{1}$  ,  $\frac{1}{3}$  ,  $\frac{3}{2}$  $2 \t 3 \t 3 \t 3 \t 4 \t 4$ 法4.1 仿真分析的基本操作4.2 常用分析方法应用4.3 仿真分析实例本章小结思考题与练习题第5章  $5.1$   $5.2$   $5.3$ 6 Sch996.1 6.2 6.3 6.4 6.5 6.6 6.7 章小结思考题与练习题第7章 印制板设计软件PCB997.1 PCB99基本界面和设计的前期工作7.2 PCB设 7.3 7.4 PCB 7.5 7.6 PCB 7.7 PCB a a quartus a 8.1 Quartus 8.2 Quartus 导本章小结思考题与练习题第9章 VHDL硬件描述语言9.1 概述9.2 VHDL程序设计基本结构9.3 VHDL 9.4 VHDL 9.5 VHDL 9.6 10 emuhiSIM7 实验四 数码显示电路测试实验五 OTL功率放大电路测试实验六 LC正弦波振荡电路参数分析实验七 计  $A$  D  $PCB99$  $(1)$ 

 $(2)$  (a) and  $(3)$  and  $(4)$  and  $(5)$  and  $(7)$  and  $(8)$  and  $(7)$  and  $(8)$  and  $(9)$  and  $(10)$  and  $(11)$  and  $(11)$  and  $(12)$  and  $(13)$  and  $(14)$  and  $(15)$  and  $(17)$  and  $(17)$  and  $(17)$  and  $(17)$  and  $(17)$  $1$  PCB99  $2$ 

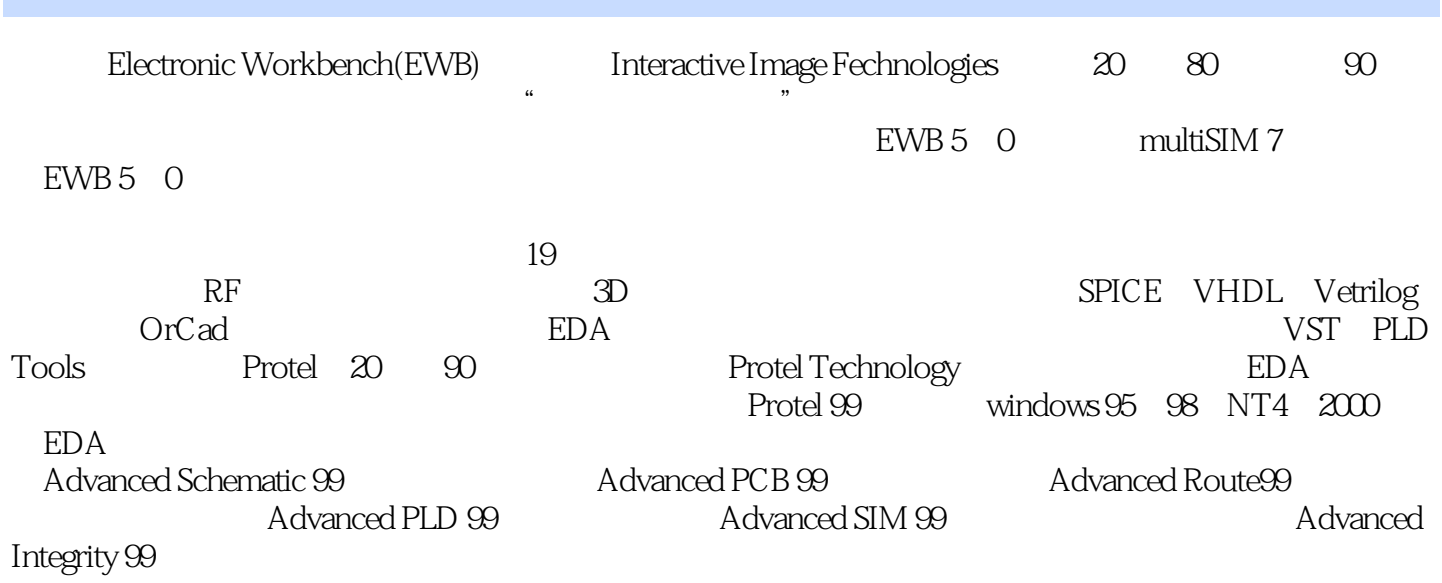

 $($  (  $)$   $(2)$ 

本站所提供下载的PDF图书仅提供预览和简介,请支持正版图书。

:www.tushu000.com